# **ASP.NET Core 8.0 and Angular 17.0 with Material**

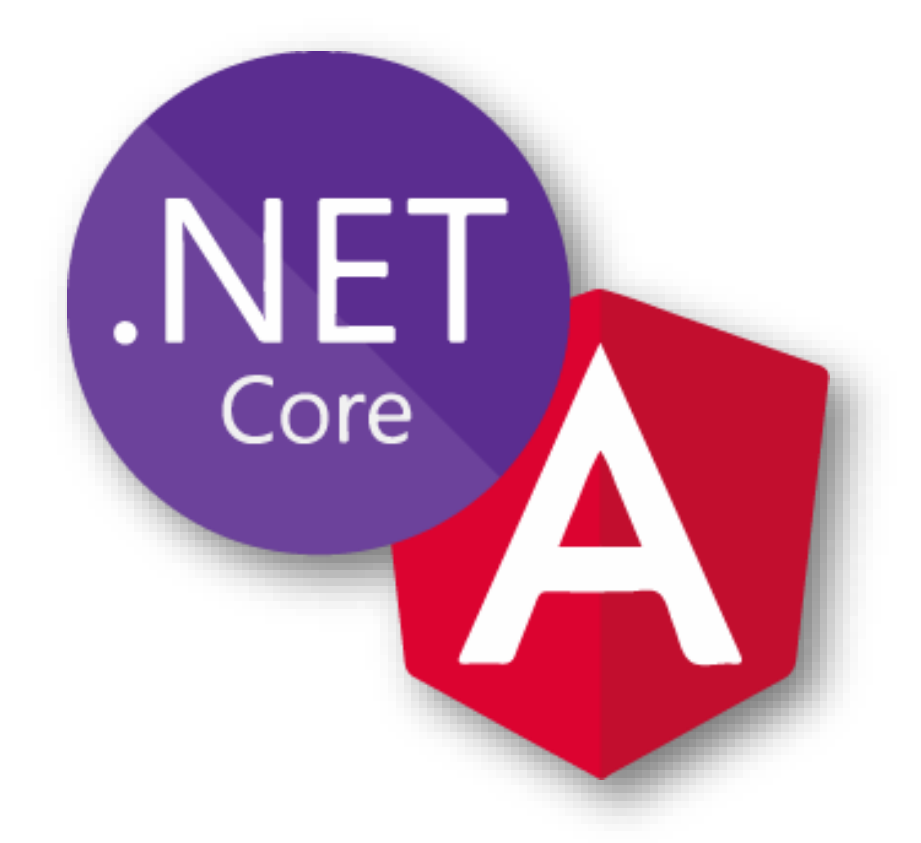

**اهداف دوره :** فناوری Core NET.ASP پلتفرمی یکپارچه و دارای کدهای باز Source-Open بوده که قابلیت اجرا روی سیستم عامل های Mac ,Linux ,Windows را دارد و بر اساس آخرین ارزیابی های انجام شده ورک <mark><https://bit.ly/3SGPI9R></mark> در لینک <mark>https://bit.ly/3SGPI9R</mark> این فریم ورک توانسته است بالاترین سطح کارایی را نسبت به سایر فریم ورک های موجود از قبیل Node.js, Java Servlet کسب نماید.

همچنین توسعه روز افزون فناوری های فرانت، منجر به ظهور فریم ورک قدرتمند با عنوان Angular شده که آنرا شرکت گوگل ارایه نموده است و می تواند در باالترین سطح کیفیت نیازمندی های توسعه نرم افزار را در بخش فرانت تامین نماید.

از طرفی طی ارزیابی منتشر شده توسط Stack Overflow در لینک https://bit.ly/3QHBEKZ زبان های برنامه نویسی C#, TypeScript نیز توانسته اند بیشترین میزان رشد محبویت را در سطح برنامه نویس ها کسب نمایند. بدیهی است تلفیق تکنولوژی های قدرتمند و محبوب فوق می تواند تجربه بسیار جذاب و هیجان انگیزی را در توسعه نرم افزار ایجاد نماید.

**مخاطبین دوره :** تمامی افرادی که عالقه مند به یادگیری و تولید برنامه های Based-Web می باشند، می توانند در این دوره شرکت نمایند. بازار کار امروز بدلیل رقابتی شدن، انتظار داشتن مهارت های بسیار زیادی را حتی از مبتدیان این رشته دارد که یادگیری آنها نیازمند زمان و هزینه قابل توجهی می باشد! پس چه باید کرد ؟ ما بر اساس تجربه و شناخت دقیق بازار کار و محدودیت های اقتصادی در حال حاضر، تالش کردیم دوره ای را طراحی نمائیم که با رویکرد پروژه محور و اجتناب از تئوری پردازی محض، در کوتاه ترین زمان مهارت های مذکور را آموزش دهد.

**پی***شنیاز دوره :* **گ**ذراندن دوره های Programming In C# (1) یا تسلط به مطالب دوره های مذکور

**مدت دوره :** مدت زمان آموزشی این دوره 51 ساعت می باشد.

**دستاوردها:** در انتهای دوره فراگیران توانایی طراحی فرم های اطالعاتی با استفاده از انگوالر متریال، کار با کنترل های پیشرفته نظیر جدول و دیالوگ، اعتبارسنجی دادها، پیاده سازی سرویس های ارسال و دریافت اطالعات، ایجاد مدل های اطلاعاتی سمت فرانت اند/بک اند، ساخت بانک اطلاعاتی در محیط SQL Server با رویکرد Code First، آشنایی با بعضی از اصول مهندسی نرم افزار نظیر SOLD, DRY, PI, SoC, loC، الگوهای طراحی های معماری ،Factory, Builder, Chain Of Responsibility, Repository, Result نظیر

Monolith Modular, Clean، نیازمندیهای امنیتی داشته باشند و در نهایت همه موارد فوق را از طریق

ساخت یک پروژه عملی تجربه نمایند.

**سرفصل مطالب آموزشی :**

### **Introduction**

- o ASP.NET Core
- o TypeScript
- o Angular

#### **Development IDE**

- o Visual Studio Code and Required Plugins
- o .NET 8.0 SDK
- o Node.js

## **Part 1 – Backend**

## **ASP.NET Core Fundamentals**

- o Dotnet-CLI Command
- o Create new project
- o Overview project structure
- o Top-level Statement
- o File Scoped Namespace
- o Global Namespace
	- **Implicit**
	- **Explicit**
	- **-** Custom
- o Program

#### **Middleware**

- o Middleware
- o Request delegate
- o Async/await
- o Register Middleware
- o Register Priority
- o Create Custom Middleware
- o Middleware Pipelining
- o Middleware Extension
- o Built-In Middleware's

#### **Service Provider**

- o Service Provider
- o Create Service Instance
- o Dependency
	- **Structural**
	- **Behavioral**
- o SOLID Principals
- o Dependency Inversion Principal
- o Inversion of control
- o Dependency Injection
	- **Constructor Injection**
	- **Nethod Injection**
	- **Property Injection**
- o Dependency Graph
- o Object life cycle
- o Service Extension
- o Application Configuration
	- **Launch**
	- **Setting**
	- **Command line arguments**
- o Option Pattern
	- **•** Option Setting
- **-** Option Setup
- o Application Environment
	- **Development**
	- **•** Production
	- **Staging**

## **RESTfull Service**

- o Rest Architecture
- o Design aspect
- o RESTful
- o Controller, Action, Routing
- o Specific Type, IActionResult, ActionResult<T>
- o GET, POST, PUT, DELETE, PATCH
- o HTTP Status Code
	- **Informational**
	- **Success**
	- **Redirection**
	- **Client Error**
	- **Server Error**
- o Minimal API, Endpoint
- o Carter Framework
- o URI best practice
- o API Test Tools
	- **Swagger**
	- **Postman**
	- **Fall Thunder Client**

## **Architectural Concepts**

- o Monolithic application
- o All-in-one Project
- o Layers
- o Traditional "N-Layer"
- o Onion Architecture
- o DRY Principal
- o Domain-Driven Design (DDD)
- o Clean Architecture

## **Setup Catalog Service Project**

- o Overview eShop Application
- o Creating Catalog Service
- o Add Presentation Layer
- o Add Application Layer
- o Add Domain Layer
- o Add Infrastructure Layer

#### **Domain Layer**

- o DDD Overview
- o Domain Primitives
	- Contracts
		- IEntity
		- IRepository
	- **Abstraction** 
		- Entity
- o Domain Features
	- **Product Features** 
		- Product Entity
		- Product Repository

#### **Application Layer**

- o Application Overview
- o Contracts
	- **IProductManager**
	- **IUserManager**
- **I** IPasswordService
- **I**AuthenticationManager
- o Application Features
	- **Result Pattern**
	- **Product Features** 
		- Implement Manager
		- Implement Mapper by AutoMapper
		- Implement DTOs with C# Record
		- Implement Validators with FluentValidation
		- Implement Data Services
			- $\checkmark$  Paging
			- $\checkmark$  Sorting
			- $\checkmark$  Filtering
			- $\checkmark$  Searching
	- **User Features**

## **Infrastructure Layer**

- o Persistence
	- **Faking with Bogus**
	- **Implement Product Fake Repository**
	- **Add Entity Framework Core**
	- **Implement Product Configuration**
	- **Implement Catalog Context**
	- **Implement SQL Repository**
	- **Implement Product Repository**
	- **Add Migrations**
	- **Update Database**
- o Security
	- **Add Microsoft Identity Manager**
	- **Authentication**
- User Registration
- User Login
- JSON Web Token
	- $\checkmark$  Implement Identity Token
	- $\checkmark$  User Claims
	- $\checkmark$  Token Handler

## **Presentation Layer**

- o Add Carter Framework
- o Implement Product End Points
	- Add, Update, GetById, Delete
- o Implement User End Points
	- **Register, Login**

## **Part 2 - Frontend**

# **TypeScript**

- o Basic Syntax
- o Object Oriented Programming
	- **Class**
	- **Interface**
	- **Inheritance**
	- **Generic**
- o Modular Programming
	- Class, Function, Variable, Constant Named or Default Export
	- **Import Module Item**
	- **Namespace**
- o Functional Programming
	- **Pure Function**
	- Higher Order
- o Aspect Oriented Programming
	- **Cross Cutting Concern**
	- **•** Decorator Pattern
- o Asynchronous Programming
	- **Promise**
	- async/await
- o Reactive Programming
- **RxJs**
- Observable
- **Subject**
- **•** Operators
- o Webpack
	- **Configuration**
	- **Building TypeScript Library**
	- **Publish Package**
	- **-** Creating NPM Repository
	- Publish Package to NPM

## **Angular**

- o Project structure
- o Basic syntax
- o Building blocks overview
	- **Module**
	- **Component**
	- **Directive**
- o Template-Driven form
- o Reactive-Driven form
	- **FormControl**
	- **FormGroup**
	- **ArrayControl**
- o Service
- o Dependency Injection
- o HttpClient
- o Material
	- **Field**
	- **validator**
	- **Table**
	- Dialog
- o Toastr
- o Routing

# **Setup Catalog UI Project**

## **Components**

- o Install Material Components
- o Design Layouts
- o Configuring routing
- o Product Components
	- **Product List**
	- Public Search
	- **Add/Edit Dialog Service** 
		- Reactive Forms
	- **•** Delete and Confirmation Message
	- **-** Data Validations
		- Required
		- Length
		- Pattern
- o User Components

## **Models**

- o Product
- o User
- o Token

## **Services**

- o Product Service
- o User Service
- o Client-Side Storage